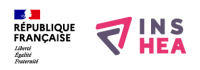

## [La région Corse : localisation](https://inshea.fr/fr/content/la-r%C3%A9gion-corse-localisation) **[1]**

Carte localisant la région Corse dans l'ensemble des 22 régions métropolitaines.

**Titre affiché par défault:** Les documents adaptés pour déficients visuels **Discipline :** Géographie **Niveau scolaire :** Cycle III - 4e - 3e **Date d'expiration:** Mercredi, 9 Juillet, 2014 **Rubrique de la fiche SDADV:** [Géographie](https://inshea.fr/fr/rubrique-de-la-fiche-sdadv/g%C3%A9ographie) [2]

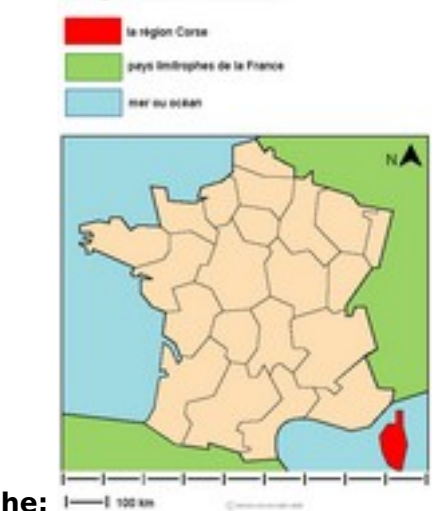

**Vignette de la fiche:** 

**Fichier relief :**  $\overrightarrow{A}$  [corselocalisationr.pdf](https://inshea.fr/sites/default/files/www/sites/default/files/downloads/fichiers-sdadv/corselocalisationr.pdf) [3] **Fichier couleur : c**orselocalisationc.pdf [4] **Fichier noir : c**orselocalisationn.pdf [5]

**Classification ressources DA:** [Ressources DA](https://inshea.fr/fr/classification-ressources/ressources-da) [6] **Arborescence SDADV:** [Régions et départements en métropole](https://inshea.fr/fr/arborescence-des-documents-sdadv/r%C3%A9gions-et-d%C3%A9partements-en-m%C3%A9tropole) [7]

## **Liens**

[1] https://inshea.fr/fr/content/la-r%C3%A9gion-corse-localisation

[2] https://inshea.fr/fr/rubrique-de-la-fiche-sdadv/g%C3%A9ographie

[3] https://inshea.fr/sites/default/files/www/sites/default/files/downloads/fichierssdadv/corselocalisationr.pdf

[4] https://inshea.fr/sites/default/files/www/sites/default/files/downloads/fichierssdadv/corselocalisationc.pdf

[5] https://inshea.fr/sites/default/files/www/sites/default/files/downloads/fichierssdadv/corselocalisationn.pdf

[6] https://inshea.fr/fr/classification-ressources/ressources-da

[7] https://inshea.fr/fr/arborescence-des-documents-sdadv/r%C3%A9gions-et-d%C3%A9partementsen-m%C3%A9tropole